## **High-level Language Programmer's View** $\overline{\phantom{a}}$  integer **Power**( **In:** integer n, integer e)3/2/06

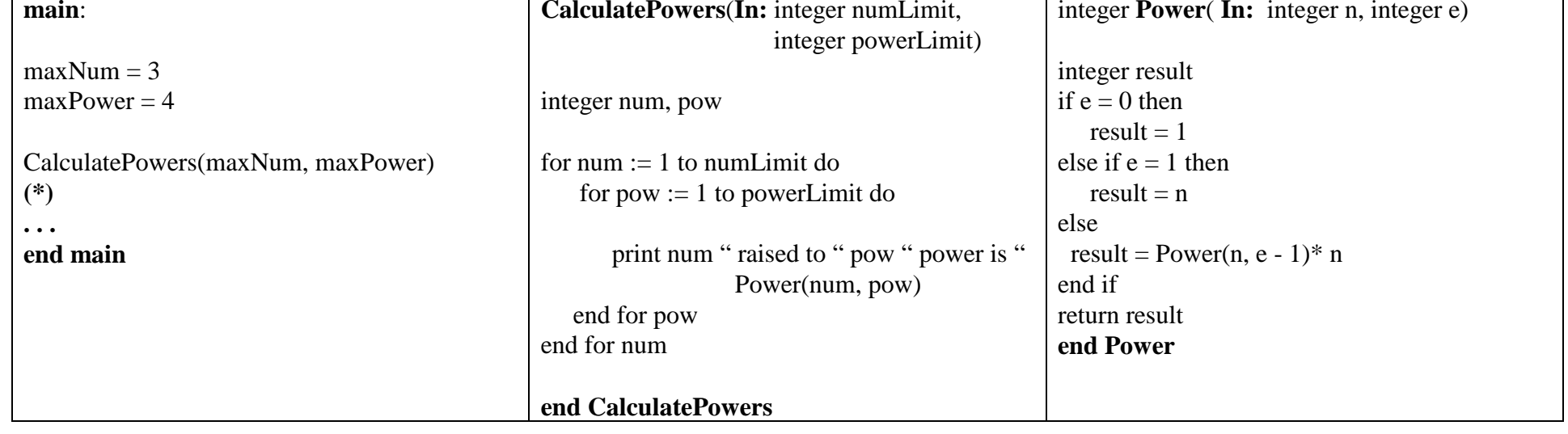

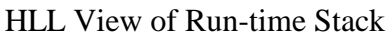

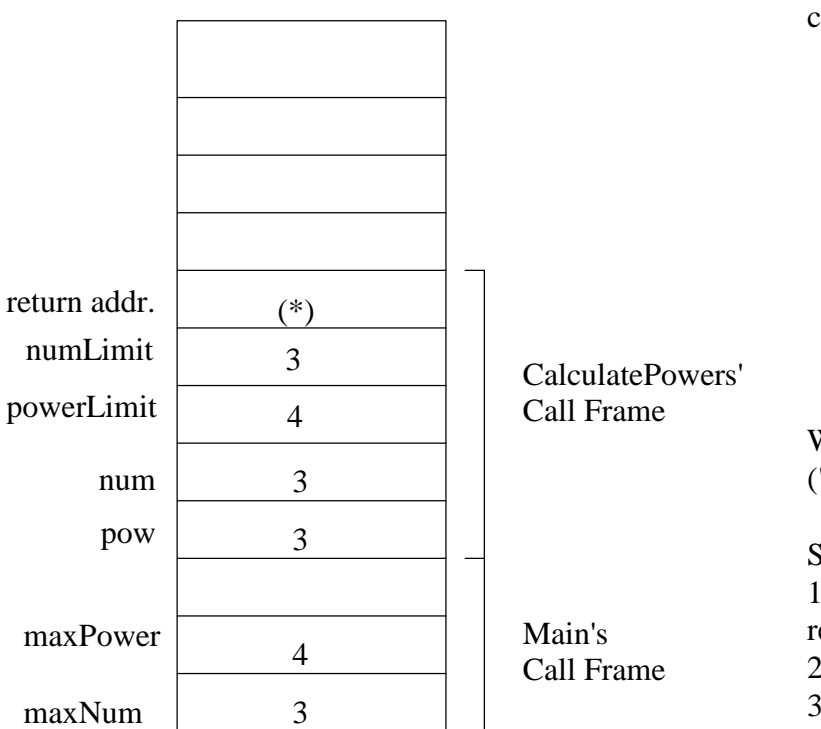

Compiler uses registers to avoid accessing memory as much as possible. Registerscan be used for local variables, parameters, return address, function-return value.

AL code for subprogram "caller"

<code using some registers>

call subprogram

<wants used registers to be unchanged>

When a subprogram is called, some of the register values might need to be saved("spilled") on the stack to free up some registers for the subprogram to use.

Standard conventions for spilling registers:

 1) caller save - before the call, caller saves the register values it needs after executionreturns from the subprogram

2) callee save - subprogram saves and restores any register it uses in its code

3) some combination of caller and callee saved (USED BY MIPS)

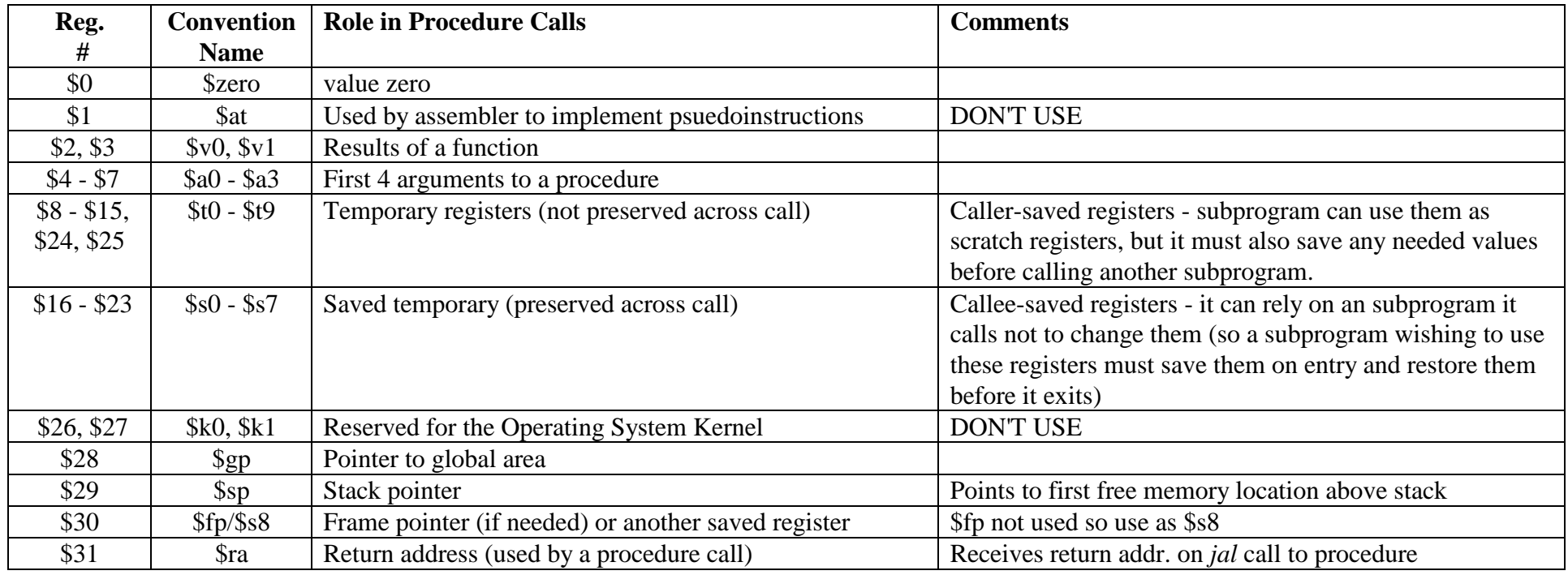

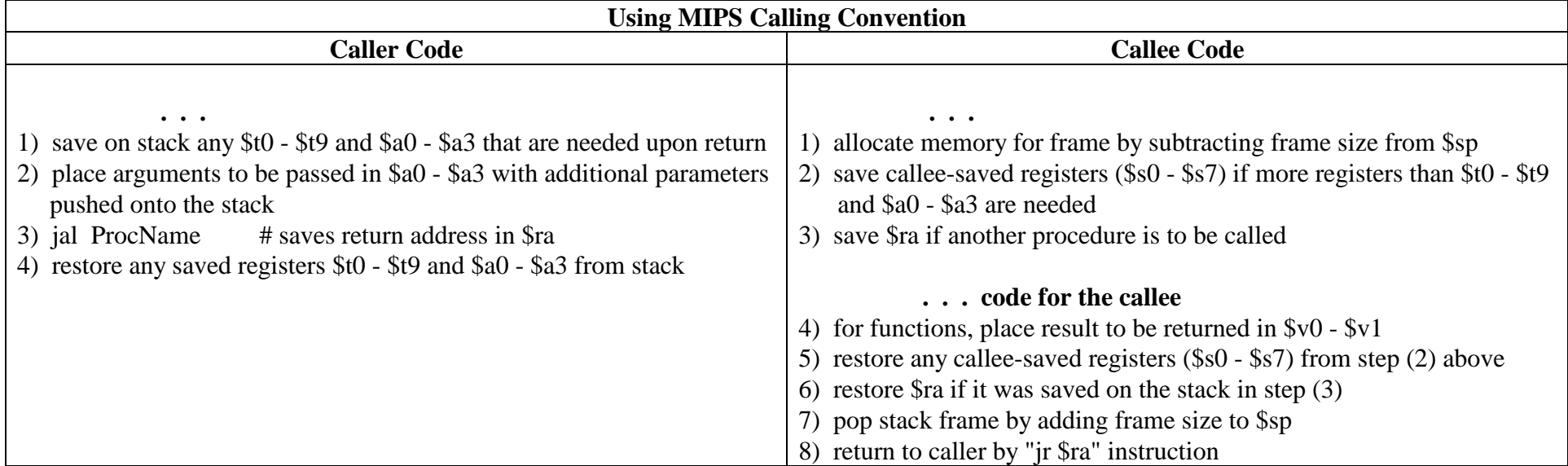

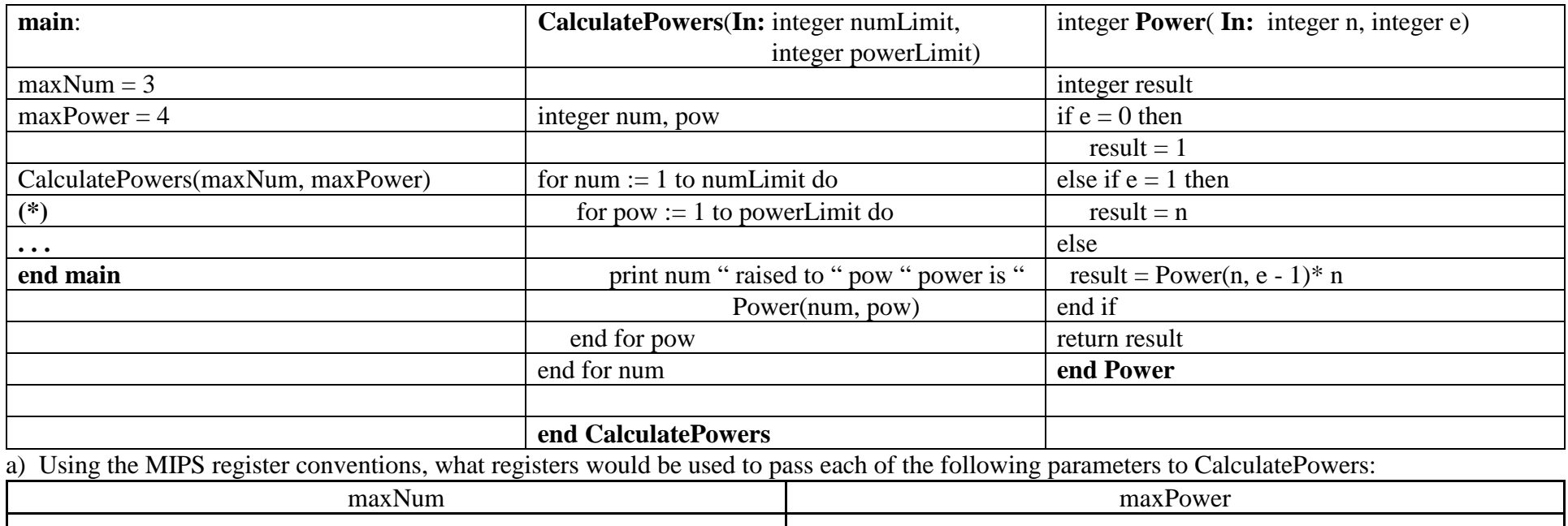

b) Using the MIPS register conventions, which of these parameters ("numLimit", "powerLimit", or both of them) should be moved into s-registers?(**NOTE: Use an s-register for any value you still need after you come back from a subprogram/function/procedure call, e.g., call to "Power")**

c) Using the MIPS register conventions, what registers should be used for each of the local variables:

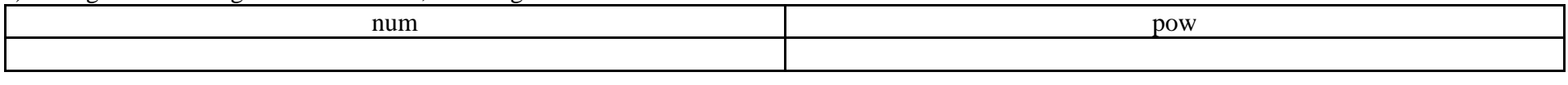

d) Using the MIPS register conventions, what registers would be used to pass each of the following parameters to Power:

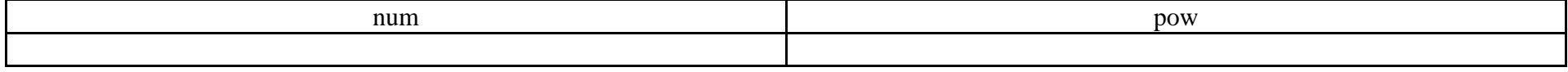

e) Using the MIPS register conventions, which of these parameters ("n", "e", or both of them) should be moved into s-registers?

f) Using the MIPS register conventions, what register should be used for the local variable:

result

g) Write the code for main, CalculatePowers, and Power in MIPS assembly language.